## **МИНИСТЕРСТВО ТРАНСПОРТА РОССИЙСКОЙ ФЕДЕРАЦИИ ФЕДЕРАЛЬНОЕ ГОСУДАРСТВЕННОЕ БЮДЖЕТНОЕ ОБРАЗОВАТЕЛЬНОЕ УЧРЕЖДЕНИЕ ВЫСШЕГО ОБРАЗОВАНИЯ «РОССИЙСКИЙ УНИВЕРСИТЕТ ТРАНСПОРТА (МИИТ)»**

Кафедра «Железнодорожная автоматика, телемеханика и связь»

# **АННОТАЦИЯ К РАБОЧЕЙ ПРОГРАММЕ ДИСЦИПЛИНЫ**

## **«Информатика»**

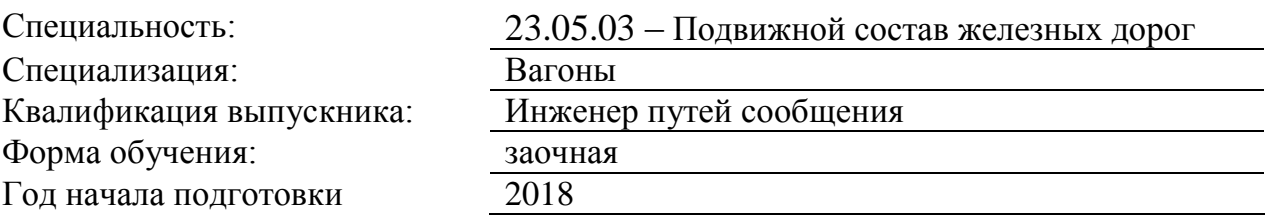

## **1. Цели освоения учебной дисциплины**

Целями освоения учебной дисциплины «Информатика» являются:

- изучение студентами теоретических вопросов информатики,

- ознакомление студентов с основами современных информационных технологий и методикой их использования в инженерной практике,

- формирование практических навыков работы на персональном компьютере с операционной системой WINDOWS, текстовым редактором MS Word, табличным редактором MS Excel, системой управления базами данных MS Access, программой для разработки презентаций MS PowerPoint,

- формирование практических навыков работы в локальных компьютерных сетях и сети INTERNET.

## **2. Место учебной дисциплины в структуре ОП ВО**

Учебная дисциплина "Информатика" относится к блоку 1 "Дисциплины (модули)" и входит в его базовую часть.

#### **3. Планируемые результаты обучения по дисциплине (модулю), соотнесенные с планируемыми результатами освоения образовательной программы**

Процесс изучения дисциплины направлен на формирование следующих компетенций:

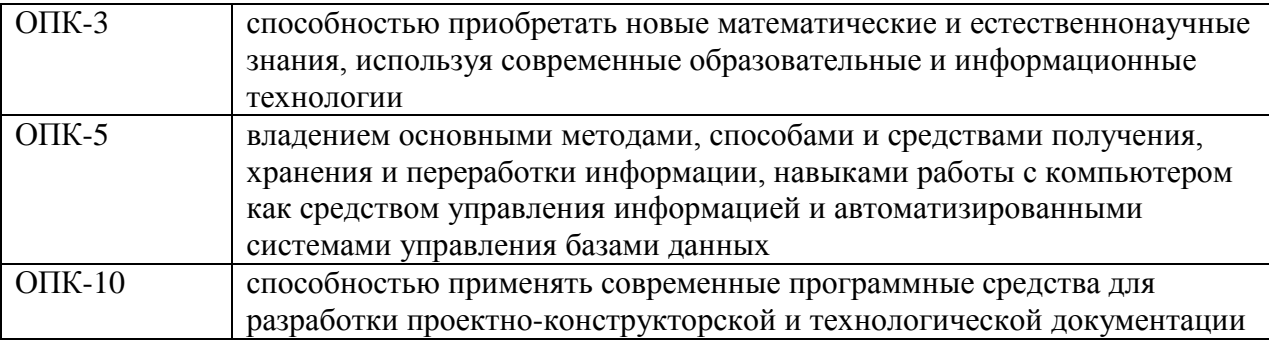

#### **4. Общая трудоемкость дисциплины составляет**

7 зачетных единиц (252 ак. ч.).

#### **5. Образовательные технологии**

В соответствии с требованиями федерального государственного образовательного стандарта высшего образования для реализации компетентностного подхода и с целью формирования и развития профессиональных навыков студентов по усмотрению преподавателя в учебном процессе могут быть использованы в различных сочетаниях активные и интерактивные формы проведения занятий, включая: - традиционные технологии (объяснительно-иллюстративные); - компьютерные технологии (игровые программы и алгоритмы); - интерактивные практические занятия или лабораторные работы (метод проектов; компьютерный конструктор; электронный лабораторный практикум; электронное пособие и др.) с использованием: - компьютерных тестирующих систем, содержащих интерактивную программу, позволяющую студенту в диалоге с компьютером осуществить самоконтроль знаний или позволяющую объективно оценить знания студента по определенному предмету на основе, имеющейся базы знаний и базы данных и - электронных пособий, содержащих интерактивные программы, моделирующие различные процессы, электронные справочники, методические указания, компьютерные

конструкторы машин или схем, контрольные вопросы и задачи, технические задания, примеры решения сложных проблемных задач и др., позволяющие студенту самостоятельно решать профессиональные задачи. При реализации программы дисциплины "Информатика" используются различные образовательные технологии. Аудиторные занятия (24 часа) проводятся: в виде традиционных лекций (8 часов) и в виде лабораторных занятий (работ), проводимых в компьютерных классах кафедры (академии) (16 часов). Для проведения лекционных занятий, текущего и промежуточного контроля (зачет по курсу, контроль самостоятельной работы (6 часов), экзамен) по выбору преподавателя могут быть использованы дистанционные образовательные технологии система дистанционного обучения - СДО КОСМОС. Самостоятельная работа студентов (209 часов) подразумевает освоение изученного в ходе аудиторных и внеаудиторных занятий материалов, приобретение практических навыков работы на ПК, выполнение лабораторных, контрольной и курсовой работ под руководством преподавателя и без (диалоговые технологии, компьютерные технологии, проектные технологии), работу под руководством преподавателя и без (консультации, зачет, экзамен), помощь в практическом выполнении заданий и изучении специальных разделов дисциплины. .

#### **6. Содержание дисциплины (модуля), структурированное по темам (разделам)**

#### РАЗДЕЛ 1

Раздел 1. Раздел 1. Информатика и современные информационные технологии.

- 1.1 Общие сведения.
- 1.2 Данные и их структуры.
- 1.3 Системы счисления и их использование в современных компьютерных системах.
- 1.4 Единицы представления и измерения данных.
- 1.5 Единицы хранения данных.
- 1.6 Кодирование информации.
- 1.7 Современнве информационные технологии (общие сведения).[1.c15-75]

выполнение лабораторных работ

РАЗДЕЛ 2 Раздел 2. Раздел 2. Современные персональные компьютеры.

выполнение лабораторных работ

- 2.1 Общие сведения.
- 2.2 Аппаратное обеспечение.
- 2.3 Основные и периферийные устройства.
- 2.4 Программное обеспечение.
- 2.4.1 Системное программное обеспечение.
- 2.4.2 Прикладное программное обеспечение.[1. с.279-329]

РАЗДЕЛ 3

Раздел 3. Раздел 3. Современные компьютерные сети.

3.1 Общие сведения. Основные функции и классификация.

- 3.2 Типовые уровни современной сетевой архитектуры.
- 3.3 Основные сетевые протоколы, их назначение и основные функции.
- 3.4 Системы адресации в современных компьютерных сетях.
- 3.5 Локальные компьютерные сети. Топологии локальных вычислительных сетей.
- 3.6 Региональные и глобальные компьютерные сети (общие сведения).
- 3.6.1 Глобальная компьютерная сеть Internet.[1 с.360-387]

выполнение лабораторных работ

#### РАЗДЕЛ 4

Раздел 4. Раздел 4. Операционная система WINDOWS. Текстовый редактор MS Word. Табличный редактор MS Excel.

4.1 Назначение и основные функции операционной системы WINDOWS.

- 4.1.1 Пользовательский интерфейс.
- 4.1.2 Основные приемы работы.

4.1.3 Стандартные и служебные приложения.

4.2 Назначение и основные функции тектового редактора Word, пользовательский интерфейс, основные приемы работы.

4.2.1 Стандартные и дополнительные операции Word.

4.3 Назначение и основные фуункции Excel. Пользовательский интерфейс. Основные приемы работы.

4.3.1 Стандартные и дополнительные операции Excel.[1. с..432-500]

#### выполнение лабораторных работ

## РАЗДЕЛ 5

Раздел 5. Раздел 1. Введение в информационные технологии.

1.1 Современные информационные технологии. Общие сведения.

1.2 Программа информатизации ЖД транспорта. Основные положения. [1. с.125-167]

выполнение лабораторных работ

РАЗДЕЛ 6 Раздел 6. Раздел 2. Принципы внедрения и связывания объектов в Windows.

- 2.1 Внедрение объектов.
- 2.2 Связывание объектов.
- 2.3 OLE-серверы и OLE-клиенты.

выполнение контрольной работы

РАЗДЕЛ 7 Раздел 7. Раздел 3. Базы данных. СУБД Access.

- 3.1 Проектирование БД.
- 3.2 Формирование БД.
- 3.3 Сортировка, фильтрация данных.
- 3.4 Выбор данных по запросам.
- З.5 Создание отчетов.[1.с.169-201]

выполнение лабораторных и контрольных работ

#### РАЗДЕЛ 8

Раздел 8. Раздел 4. Компьютерные презентации с использованием мультимедиа технологии.

#### 4.1.Создание презентации с помощью PowerPoint.

- 4.2 Рисунки и графические примитивы на слайдах.
- 4.3 Выбор дизайна презентации.
- 4.4 Редактирование и сортировка слайдов.[1.с. 524-551]

выполнение лабораторных работ

РАЗДЕЛ 9 Защита контрольной работы

допуск к диф зачету 1 курс

РАЗДЕЛ 10 Зачет с оценкой на 1 курсе

Зачет с оценкой на первом курсе

РАЗДЕЛ 11 Защита курсовой работы

Допуск к экзамену

Экзамен

Экзамен

Дифференцированный зачет

РАЗДЕЛ 15 Контрольная работа

Тема: Курсовая работа